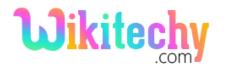

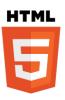

# <hr> - hr TAG IN HTML WITH EXAMPLE

#### **Definition of <hr> tag:**

- The term <hr>implies the Horizontal rule.
- <hr> tag defines the break that will help to display the elements using a horizontal rule in HTML pages.
- <hr>tag is used to split the content in HTML document.
- <hr>tag is a **self-closing** tag.
- Horizontal rule belongs to Flow content Category.
- The <hr>> tag supports Global Attributes and Event Attributes.

## **Syntax for <hr>> tag:**

<hr> Content </hr>

#### **Differences between HTML 4.01 and HTML5:**

#### **HTML 4.0.1**

<hr>tag defined as a horizontal rule.

#### HTML5

<hr>tag defined as a thematic break.

Layout attributes are removed.

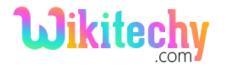

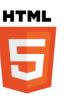

## Sample coding for <hr> tag:

```
<!DOCTYPE html>
 <html>
    <head>
    </head>
    <body>
        Welcome to Wikitechy
        <hr><hr><
       Learn everything here
    </body>
</html>
```

#### **Code Explanation for <hr>tag:**

```
<!DOCTYPE html>
<html>
   <head>
   </head>
   <body>
       >Welcome to Wikitechy
       <hr><hr><hr>→2
       Learn everything here
   </body>
</html>
```

- 1. tag is used to display paragraph in the html document.
- 2. <hr>tag is used to split the two paragraph content.

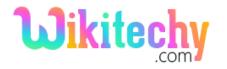

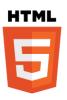

### **Sample Output:**

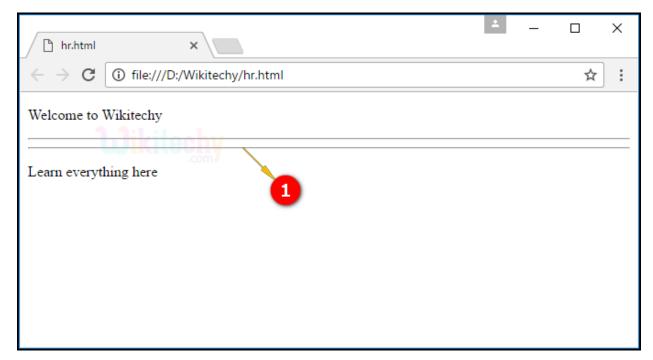

1. The Output shows that the horizontal rule displayed between two paragraph content.

## **Browser Support for <hr>> tag:**

| Browser                  | Language attribute |
|--------------------------|--------------------|
| Chrome                   | Yes                |
| Internet explorer / Edge | Yes                |
| Firefox                  | Yes                |
| Safari                   | Yes                |
| Opera                    | Yes                |

## **Tips and Notes:**

- To separate the paragraph, hr tag is used.
- It displayed line between the paragraphs.

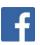